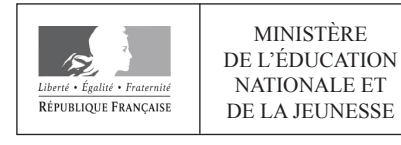

**EAE PHP 1** 

**SESSION 2020** 

# **AGREGATION CONCOURS EXTERNE**

## **Section: PHYSIQUE-CHIMIE Option: PHYSIQUE**

# **COMPOSITION DE PHYSIQUE**

Durée : 5 heures

Calculatrice électronique de poche - y compris calculatrice programmable, alphanumérique ou à écran graphique – à fonctionnement autonome, non imprimante, autorisée conformément à la circulaire n° 99-186 du 16 novembre 1999.

L'usage de tout ouvrage de référence, de tout dictionnaire et de tout autre matériel électronique est rigoureusement interdit.

Si vous repérez ce qui vous semble être une erreur d'énoncé, vous devez le signaler très lisiblement sur votre copie, en proposer la correction et poursuivre l'épreuve en conséquence. De même, si cela vous conduit à formuler une ou plusieurs hypothèses, vous devez la (ou les) mentionner explicitement.

NB : Conformément au principe d'anonymat, votre copie ne doit comporter aucun signe distinctif, tel que nom, signature, origine, etc. Si le travail qui vous est demandé consiste notamment en la rédaction d'un projet ou d'une note, vous devrez impérativement vous abstenir de la signer ou de l'identifier.

## **INFORMATION AUX CANDIDATS**

Vous trouverez ci-après les codes nécessaires vous permettant de compléter les rubriques figurant en en-tête de votre copie

Ces codes doivent être reportés sur chacune des copies que vous remettrez.

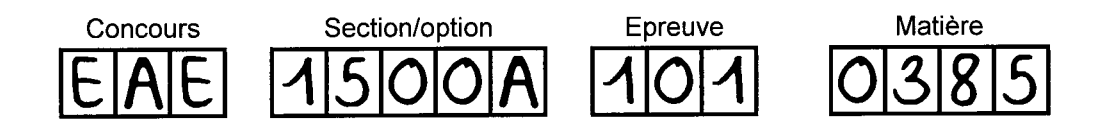

# Piézoélectricité et application à l'optique adaptative

Jacques et Pierre CURIE ont découvert en 1880 l'effet piézoélectrique. Cet effet est présent dans des matériaux cristallins ne possédant pas de centre de symétrie. Il se traduit par la capacité de certains matériaux à se polariser et à faire apparaître des charges électriques de surface suite à une contrainte mécanique qui les déforme (effet direct). La déformation résultant de l'application d'un potentiel électrique est appelée l'effet inverse.

Ces deux effets permettent donc l'utilisation d'un cristal piézoélectrique à la fois comme capteur et actionneur. L'effet piézoélectrique inverse permet de contrôler le déplacement d'une structure en contrôlant la tension aux bornes de l'élément piézoélectrique. De la même façon, l'effet piézoélectrique direct produira un potentiel électrique si le matériau est déformé.

L'objectif de ce problème est d'étudier cet effet et d'en présenter une application à l'optique adaptative.

De nombreuses questions sont indépendantes les unes des autres.

Le candidat notera que certaines questions sont rapides, d'autres exigent des réponses plus argumentées. Dans certains cas, la résolution du problème passe par des prises d'initiatives du candidat, il est alors attendu des explications claires sur la démarche engagée qui peut passer par des réalisations de schémas.

## Un formulaire est disponible à la fin de l'énoncé.

# **Notations**

On note *j* le nombre complexe tel que  $j^2 = -1$ .

On associe à une grandeur réelle  $u(t) = U_0 \cos(\omega t + \varphi)$  la grandeur complexe  $\underline{u} = \underline{U_0} e^{j\omega t} = U_0 e^{j(\omega t + \varphi)}$ . On note  $A^*$  le conjugué du nombre complexe A.

### Modèle électrique du quartz  $\mathbf{1}$

Un cristal de quartz est taillé sous forme d'une lame à faces parallèles, d'épaisseur e. Sur les deux faces en regard, on effectue un dépôt métallique permettant d'obtenir deux électrodes, puis de connecter l'ensemble à un circuit électrique.

L'application d'une différence de potentiel u entre les électrodes conduit à l'apparition d'une charge  $\pm q$  sur celles-ci, et à une variation d'épaisseur du quartz, d'une quantité algébrique x. La figure 1 ci-dessous définit les conventions d'orientation.

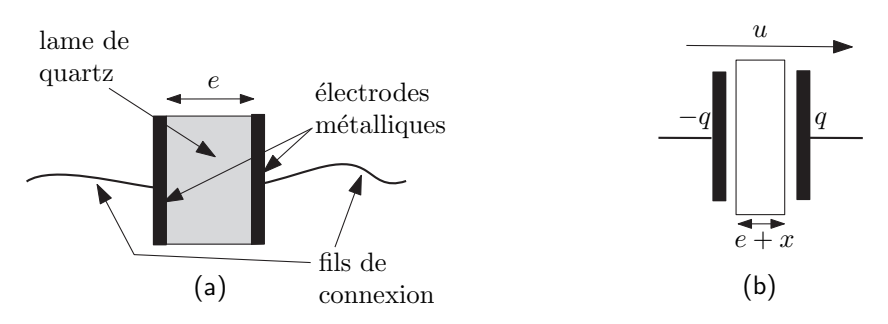

FIGURE  $1$  – Lame de quartz. (a) Montage. (b) Représentation symbolique et définition des grandeurs.

On admet pour l'instant les équations constitutives (*EC*), qui seront justifiées par la suite :

$$
\begin{cases} \frac{q}{C} + \alpha x = u \\ m\ddot{x} + \delta \dot{x} + kx + \alpha q = 0 \end{cases}
$$
 (EC)

 $\dot{x} = \frac{\mathrm{d}x}{\mathrm{d}x}$ d*t*  $\ddot{x} = \frac{d^2x}{\mu^2}$  $\frac{d^2}{dt^2}$ . Les coefficients C, m,  $\delta$ , k et  $\alpha$ 

 $\vert$  1  $\vert$ Etablir l'équation différentielle reliant la variation d'épaisseur  $x$  à la différence de potentiel appliquée aux bornes du quartz. En déduire l'équation, notée  $(E)$ , vérifiée par la vitesse  $v = \dot{x}$ .

 $\overline{2}$ La stabilité du système est étudiée pour le régime libre  $u = 0$ . Qu'appelle-t-on stabilité? À quelle(s) condition(s) portant sur les coefficients le système est-il stable?

 $|3|$ Dans toute la suite, on supposera que  $k > C\alpha^2$ . Réécrire l'équation (E) en utilisant les grandeurs :

$$
\omega_0 = \sqrt{\frac{k - C\alpha^2}{m}} \quad \text{et} \quad Q = \frac{m\omega_0}{\delta}.
$$

 $\vert 4 \vert$ On suppose que  $u(t)$  est un échelon de tension :

$$
u(t) = \begin{cases} 0 \text{ pour } t < 0 \\ E \text{ constante pour } t > 0 \end{cases}
$$

Le cristal de quartz est initialement au repos. Pour  $Q > 1/2$ , montrer que la solution  $v(t)$  de cette équation peut se mettre sous la forme :

$$
v(t) = Ae^{-t/\tau} \sin(\omega_0' t)
$$

 $\tau$  et  $\omega_0'$  en fonction de  $Q$  et  $\omega_0$ constante A. Que dire de  $\omega_0$  lorsque  $Q \gg 1$ ; à quelle situation physique cette limite correspond-elle?

 $|5|$ On définit le temps de réponse  $\tau_q$  du quartz comme le temps au bout duquel l'enveloppe du signal est inférieure à 5% de sa valeur initiale. Exprimer  $\tau_q$  en fonction de Q et de la pseudo-période *d*'oscillation. En déduire une interprétation de *Q*.

On travaille à présent en notation complexe, le quartz étant alimenté par un générateur de pulsation  $\omega$ .

 $|6|$ Le courant *i* parcourant le quartz est défini en convention récepteur. Définir, puis calculer à partir de  $(EC)$ , l'impédance complexe Z du dipôle. Celle-ci sera exprimée en fonction de  $\omega$ , k,  $\alpha$ , C, *δ m*

 $|7|$ On cherche à montrer que ce comportement est équivalent à celui du dipôle électrique représenté sur la figure 2 ci-après.

Calculer l'impédance équivalente  $Z_e$  du modèle proposé sur la figure, puis, par identification, vérifier *qu*'elle se comporte comme Z. Donner les valeurs de  $C_s$ ,  $R_s$ ,  $L_s$  et  $C_p$  en fonction de  $C$ ,  $\alpha$ ,  $m$ ,  $\delta$  et  $k$ .

La branche  $\{R_s, C_s, L_s\}$  est qualifiée de branche série, ou branche dynamique ou motionnelle, et le condensateur  $C_p$  constitue la branche parallèle ou statique.

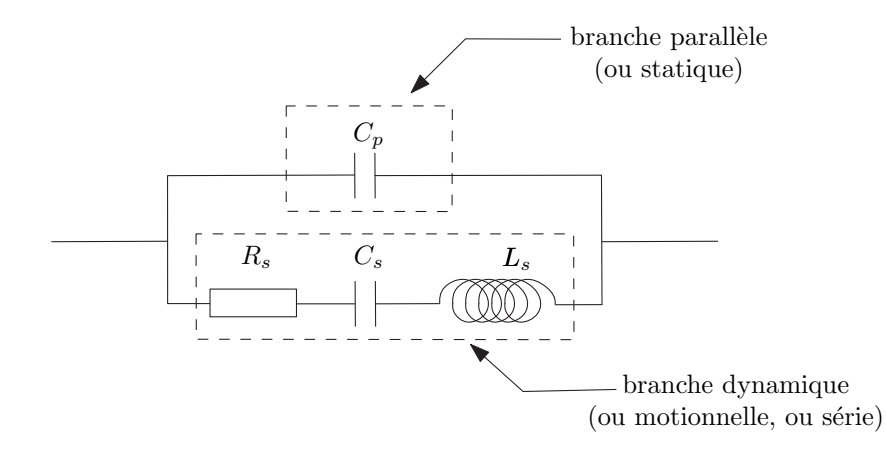

FIGURE 2 - Circuit électrique équivalent à la lame de quartz.

 $|8|$ Dans les quartz réels, on peut avoir  $Q \approx 10^5$ , de sorte que  $R_s$  est très faible. On étudie dans cette question le cas  $R_s = 0$ . Montrer que l'impédance  $Z$  peut alors s'exprimer sous la forme :

$$
\underline{Z} = \frac{1}{j(C_p + C_s)\omega} \times \frac{1 - \omega^2/\omega_s^2}{1 - \omega^2/\omega_p^2}
$$

et donner les expressions des pulsations de résonance série  $\omega_s$  et parallèle  $\omega_p$  en fonction de  $C_p$ ,  $C_s$ et  $L_s$ . Comparer  $\omega_s$  à  $\omega_0$  (défini à la question 3).

Pourquoi parle-t-on de résonance en  $\omega_s$  et d'antirésonance en  $\omega_p$ ? Que vaut le courant dans la branche  $s$ *érie* à  $\omega = \omega_s$ ?

Les valeurs typiques sont de l'ordre de  $C_p \approx 10^{-12}$  F et  $C_s \approx 10^{-14}$  F. Calculer alors le paramètre  $\omega_p^2 - \omega_s^2$  $\omega_s^2$  $s$ <br>
(*s*  $\omega$ <sub>*s*</sub> en expression approchée de  $(\omega_p^2 - \omega_s^2)/\omega_s^2$  en fonction de l'écart relatif entre  $\omega_s$  et  $\omega_p$ 

 $|9|$ Dans cette question, on suppose à nouveau que  $R_s \neq 0$ . On veut justifier que la résonance et l'antirésonance sont bien visibles séparément.

Le facteur de qualité Q représentant le rapport entre la pulsation de résonance et la bande passante, donner la largeur de la résonance et la comparer à l'écart entre  $\omega_s$  et  $\omega_p$ . Si l'on avait eu  $Q = 10^2$ , séparerait-on la résonance de l'antirésonance?

Tracer qualitativement |*Z*| en fonction de  $\omega$  pour  $Q = 10^5$ .

### Obtention des équations constitutives  $\overline{2}$

#### $2.1$ Charges et force

On cherche ici à comprendre l'origine des équations constitutives (*EC*) données en introduction.

#### Condensateur  $2.1.1$

On s'intéresse ici à un condensateur plan idéal, dont les armatures sont fixes. Ce condensateur est situé dans le vide. Le régime est statique.

 $\vert$  10  $\vert$ Rappeler les propriétés de symétrie du champ électrostatique déduites de celles des charges qui le créent. Énoncer le théorème de Gauss. Calculer alors le champ électrostatique créé par un plan infini chargé uniformément.

 $|11|$ Définir le condensateur plan idéal, et calculer sa capacité  $C_0$  en fonction de la surface S de ses armatures, de la distance e entre celles-ci et de la permittivité diélectrique du vide  $\varepsilon_0$ .

#### Condensateur avec diélectrique 2.1.2

Le condensateur précédent est à présent rempli d'un matériau diélectrique linéaire homogène et isotrope (LHI). On veut établir l'expression de la capacité d'un tel condensateur.

 $|12|$ On dispose de deux charges opposées  $\pm q$  situées à la distance *a* l'une de l'autre. Donner la définition du moment dipolaire  $\vec{p}$  de l'ensemble.

On note O le milieu des deux charges; dans l'approximation dipolaire, on choisit un point M éloigné de *O*, c'est-à-dire tel que  $OM \gg a$ . Montrer que le potentiel électrostatique créé en *M* par le dipôle est :

$$
V_{\vec{p}}(M) = \frac{1}{4\pi\varepsilon_0} \frac{\vec{p} \cdot \overrightarrow{OM}}{OM^3}
$$

Pour un milieu diélectrique, définir la polarisation  $\vec{P}$  et donner son unité S.I.  $\vert 13 \vert$ 

On considère une couche de diélectrique LHI d'épaisseur constante et de dimensions transverses infinies. Ce diélectrique possède une polarisation  $\vec{P}$ . Montrer qualitativement qu'il apparaît une densité surfacique de charge  $\sigma_p$  à la surface du diélectrique, et que si la polarisation n'est pas uniforme, il apparaît une densité volumique de charge  $\rho_p$ . On pourra raisonner à une dimension et s'appuyer sur des schémas.

 $|14|$ Dans cette question, on désire établir complètement à trois dimensions les expressions de  $\rho_p$ et  $\sigma_p$  liées à la présence de  $\vec{P}$  :

$$
\rho_p = -\text{div}\,\vec{P}
$$

$$
\sigma_p = \vec{P} \cdot \vec{n}
$$

où  $\vec{n}$  est la normale unitaire sortante à la surface du milieu.

- Étape 1 : Donner l'expression du potentiel électrostatique créé en *M* (extérieur au diélectrique) par un volume élémentaire situé en A (intérieur au diélectrique), dans l'approximation dipolaire. On pourra s'aider de la question 12.

 $-\hat{E}$ tape 2 : En déduire le potentiel  $V(M)$  dû à la totalité du diélectrique, et établir que tout se passe comme s'il était créé par les densités de charges  $\sigma_p$  et  $\rho_p$  données plus haut.

 $\vert 15 \vert$ Définir la susceptibilité électrique  $\chi$  du milieu, et rappeler sa dimension physique. Réécrire alors l'équation de Maxwell-Gauss en la mettant sous la forme :

$$
\operatorname{div} (\varepsilon_0 \varepsilon_r \vec{E}) = \rho_{\text{libre}}
$$

Relier  $\varepsilon_r$  à  $\chi$ . Comment résumer l'effet de la présence du milieu diélectrique?

 $\vert 16 \vert$ Donner l'expression de la capacité C d'un condensateur plan idéal de surface S, épaisseur e, rempli d'un diélectrique de permittivité relative  $\varepsilon_r$ . En déduire l'effet de la présence d'un diélectrique dans un condensateur sur la valeur de la capacité.

*C* **S** *C S* =  $25 \text{ mm}^2$ ,  $e = 0, 33 \text{ mm}$  *e*  $\varepsilon_r = 4, 5$ . On rappelle que  $\varepsilon_0 = 8,85 \cdot 10^{-12} \text{ F} \cdot \text{m}^{-1}$ .

#### 2.1.3 Piézoélectricité

Le quartz est un cristal de formule stœchiométrique  $SiO_2$ . On y taille une lame mince. Selon l'orientation de cette lame par rapport au réseau cristallin, un effet piézoélectrique peut apparaître : en 1880, Jacques et Pierre CURIE ont découvert qu'une traction ou une compression du cristal conduisent, en plus d'une variation de dimensions, à l'apparition d'une polarisation du milieu. L'effet inverse, prévu par Gabriel LIPPMANN en 1881, est également visible : le dépôt de charges sur les faces d'une lame piézoélectrique conduit à l'allongement de celle-ci.

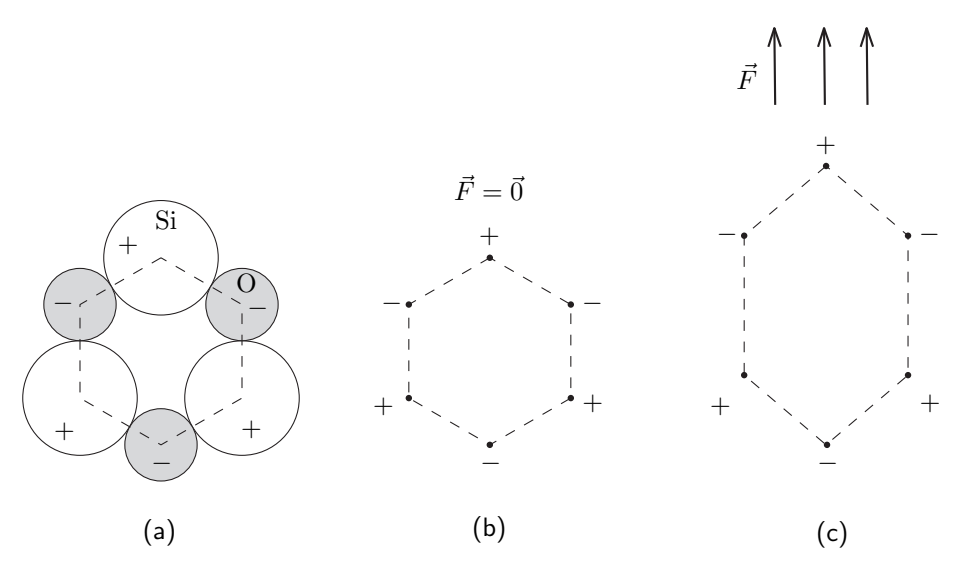

FIGURE  $3 - (a)$  Coupe d'une maille d'un cristal de quartz. (b) Position des charges lorsqu'aucune force n'est exercée. (c) Le cristal est étiré verticalement.

 $|17|$ Dans le cas d'une coupe longitudinale du cristal, la figure 3 présente le déplacement des atomes de silicium et d'oxygène sous l'effet d'un étirement (force  $\vec{F}$ ). On notera que le silicium est chargé positivement et l'oxygène négativement.

Justifier que l'étirement conduit à l'apparition d'un moment dipolaire local, donc d'une polarisation *P<sub>p</sub>*. Donner son sens et sa direction.

 $\mid\!\!18\!\mid$ Pour une lame mince rectangulaire, d'épaisseur e et de surface S, étirée perpendiculairement à ses grandes faces, donner les densités surfaciques de charge apparaissant sur ces faces. En supposant la polarisation uniforme, montrer qu'elles sont opposées l'une à l'autre. On les notera  $\pm \sigma_p$  (avec  $\sigma_p > 0$ ).

 $\vert 19 \vert$ On réalise un dépôt métallique sur les grandes faces de la lame de quartz. On s'intéresse ici à l'interface métal-quartz, lorsque celle-ci porte une densité surfacique de charge  $\sigma$  (figure 4). À l'aide des propriétés de discontinuité du vecteur déplacement  $\vec{D}$ , montrer que  $\vec{D} = -\sigma \vec{n}$  à la surface du quartz diélectrique (on rappelle que  $\vec{D} = \varepsilon_0 \vec{E} + \vec{P}$ ).

 $|20|$ La lame de quartz métallisée (épaisseur *e*, surface *S*) est étirée par une force  $\vec{F} = F\vec{u}_x$ , de sorte que son épaisseur devient  $e + x$ , avec  $|x| \ll e$  (figure 5). Comme les questions précédentes l'ont montré, la polarisation totale  $\vec{P}$  du quartz doit inclure un terme piézoélectrique; cet effet étant linéaire, on en rend compte en introduisant la constante  $\alpha$  telle que, dans le quartz :

$$
\vec{P} = \varepsilon_0 \chi \vec{E} + \frac{\varepsilon \alpha x}{e} \vec{u}_x
$$

où  $\varepsilon = \varepsilon_0 \varepsilon_r$  est la permittivité diélectrique totale du quartz et  $\chi$  sa susceptibilité.

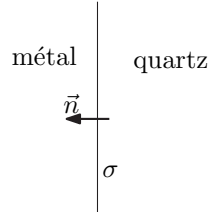

FIGURE 4 - Interface électrode métallique-quartz.

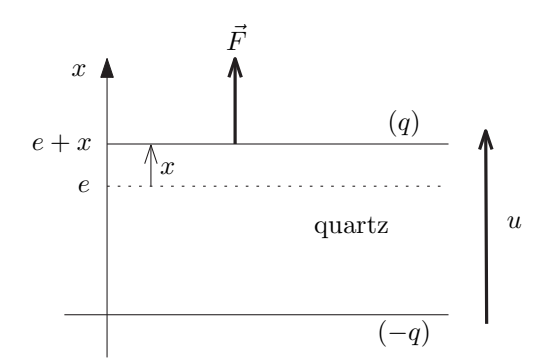

FIGURE 5 - Lame de quartz métallisée soumise à un étirement.

En s'aidant de la question 19, donner le champ électrique  $\vec{E}$  dans la lame en fonction de x et de la *charge q portée par l'armature du haut.* 

En déduire que la différence de potentiel aux bornes des armatures métalliques est :

$$
\frac{q}{C} + \alpha x = u \qquad (CEM_1)
$$

 $|21|$ L'effet piézoélectrique inverse se traduit de même par une force due à la charge q qui s'ajoute au pur effet de l'allongement. La force de traction à exercer s'écrit alors :  $F = kx + \alpha q$  *(CEM*<sub>2</sub>). Les deux équations  $(CEM_1)$  et  $(CEM_2)$  traduisent ainsi le couplage électromécanique existant dans une lame piézoélectrique.

 $\hat{A}$  charge nulle ( $q = 0$ ), quelle propriété mécanique l'équation (*CEM*<sub>2</sub>) traduit-elle? À quelle grandeur mécanique *k* est-il relié?

 $|22|$  $\hat{A}$  force nulle, quelle est à présent la capacité apparente de l'ensemble {lame + électrodes}? On admet que les paramètres obtenus dans les questions précédentes restent valables en régime dynamique. On admettra alors que les variations d'épaisseur x de la lame de quartz peuvent être modélisées à l'aide de l'équation différentielle :

$$
m\ddot{x} + \delta \dot{x} + kx + \alpha q = 0
$$

où *m* est une masse effective, et  $\delta$  un coefficient positif. Il s'agit de la seconde équation constitutive proposée au début de ce problème.

#### $2.2$ Bilan énergétique

 $|23|$  $\hat{A}$  partir des équations constitutives  $(EC)$ , effectuer un bilan énergétique dans la lame. On pourra l'écrire en termes de puissance sous la forme :

$$
P_{\text{électrique}} = P_{\text{frottements}} + \frac{d}{dt} (E_{\text{cinétique}} + E_{\text{élastique}} + E_{\text{condensateur}} + E_{em})
$$

Identifier chacun des termes, et mettre en évidence un couplage électromécanique via le terme  $E_{em}$ que l'on explicitera.

### 3 Création d'une seconde

En insérant la lame de quartz dans un circuit bouclé, on cherche à créer un circuit oscillant, dont on divise la fréquence pour obtenir un oscillateur battant la seconde.

#### 3.1 Un exemple d'oscillateur

On se propose de réaliser le dipôle représenté sur la figure 6.

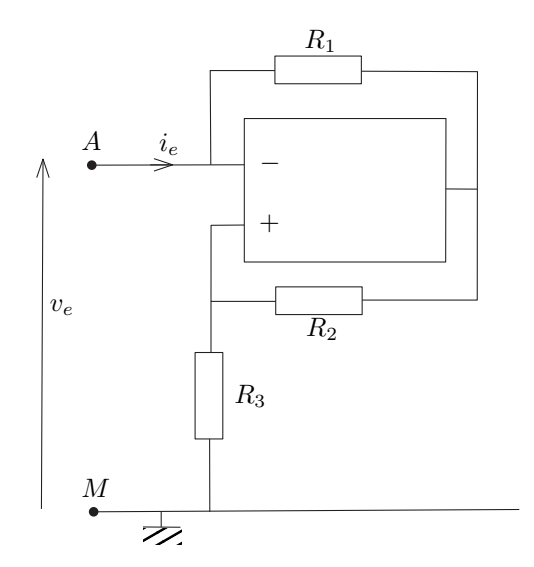

FIGURE 6 - Dipôle à résistance négative

 $24$ Le montage comprend un amplificateur opérationnel, aussi appelé amplificateur linéaire intégré (ALI). Dessiner ce composant sur votre copie, et rappeler les caractéristiques du modèle idéal de l'ALI (courants d'entrée, gain, etc.).

Dans le circuit de la figure 6, nous supposerons que l'ALI est en régime de fonctionnement linéaire. Préciser la signification de ce terme, et justifier qualitativement que l'on puisse envisager ce régime.

 $|25\rangle$ En écrivant une équation reliant  $v_e$  à  $i_e$ , montrer que le dipôle  $AM$  est équivalent à une résistance négative  $-R'$  dont on donnera l'expression en fonction de  $R_1$ ,  $R_2$  et  $R_3$ . Pourquoi un tel dipôle nécessite-t-il l'utilisation d'un composant actif?

 $\left|26\right|$ Le dipôle AM est à présent bouclé sur un circuit RLC série, la résistance R<sub>3</sub> étant ici variable (potentiomètre) : figure 7.

Écrire l'équation différentielle du circuit. Selon la valeur de  $R'$  (ou de  $R_3$ ), peut-on faire varier la nature du régime obtenu?

Montrer que, pour un choix pertinent de  $R_3$ , le circuit peut être le siège d'oscillations sinusoïdales dont on donnera la pulsation  $\omega_0$  en fonction des caractéristiques du circuit. On notera  $R_{3c}$  la valeur de  $R_3$  ainsi déterminée.

 $|27|$ *Donner* le module  $|\underline{Z}|$  de l'impédance du dipôle *RLC* série, et montrer qu'elle est minimale  $\ell n \omega = \omega_0$ .

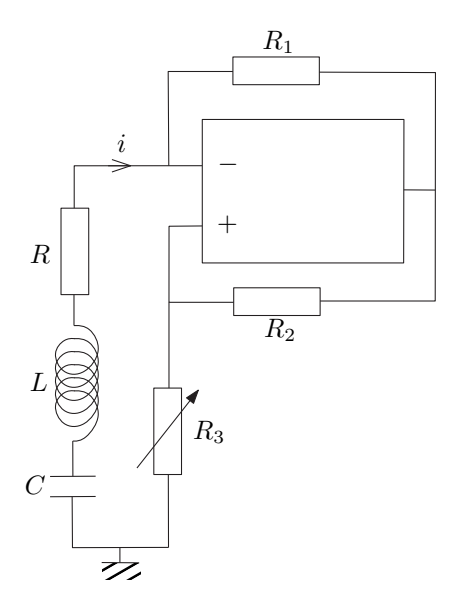

*FIGURE 7 – Circuit RLC à résistance négative* 

Si le dipôle RLC seul était alimenté par une tension sinusoïdale d'amplitude fixée et de pulsation  $\omega$ , qu'observerait-on pour  $\omega = \omega_0$ ?

 $|28|$ Revenant à l'équation différentielle trouvée en 26, justifier que les oscillations ne peuvent pas démarrer si la condition  $R_3 = R_{3c}$  est exactement vérifiée. Comment faut-il choisir  $R_3$  pour s'assurer du démarrage des oscillations?

#### 3.2 Oscillateur à quartz

Dans le montage ci-dessus à résistance négative (figure 7), on peut remplacer le dipôle RLC par la lame de quartz (figure 8). Le montage oscille lorsque la résistance  $R_3$  est réglée à la valeur 1,0 k $\Omega$ .

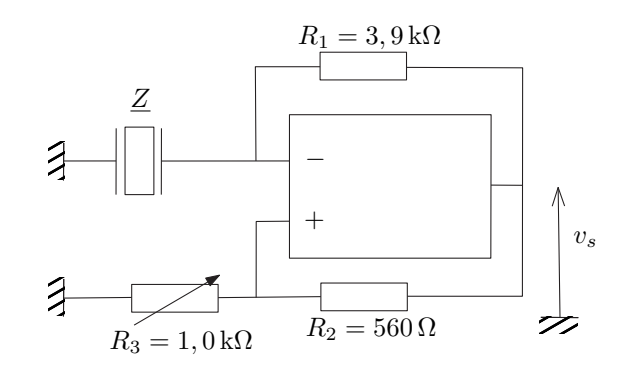

FIGURE 8 - Circuit oscillant à quartz.

29 Rappeler la pulsation, trouvée à la question 8, conduisant à la valeur minimale de l'impédance du quartz. C'est à cette pulsation qu'oscillera la tension  $v_s$ .

L'étude quantitative d'un quartz conduit aux mesures suivantes :  $f_0 = 32768$  Hz et  $Q = 22 \cdot 10^3$ . En déduire les valeurs de  $R_s$ ,  $L_s$  et  $C_s$  du modèle de la figure 2 : on prendra pour Q l'expression  $Q=\frac{1}{R}$ *R<sup>s</sup>*  $\sqrt{L_s}$ *Cs*

#### Diviseur de fréquence 3.3

La taille du cristal de quartz conduisant à  $f_0 = 32768$  Hz est fréquente, car  $32768 = 2^{15}$ . Ainsi, partant d'un signal oscillant à  $f_0$ , il suffit de diviser 15 fois sa fréquence par 2 pour obtenir des oscillations de fréquence 1 Hz.

Le composant logique utilisé est une bascule D, schématisée sur la figure 9 ci-dessous :

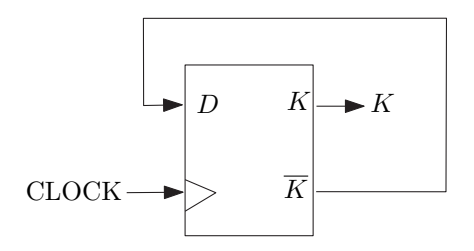

FIGURE 9 - Bascule D.

Le signal d'horloge (CLOCK) est un signal binaire de fréquence  $f_0 = 32768$  Hz. La production de la variable de sortie  $K$  se fait de la manière suivante : à chaque front montant d'horloge,  $K$  est changé en son complémentaire  $\overline{K}$ .

 $\vert 30 \vert$ 

Rappeler quels sont les complémentaires de 0 et de 1.

 $|31|$ On donne sur la figure 10 le signal d'horloge CLOCK. Recopier le chronogramme sur la copie puis le compléter en remplissant les lignes K et  $\overline{K} = D$ . Montrer qu'on a bien obtenu la transformation voulue.

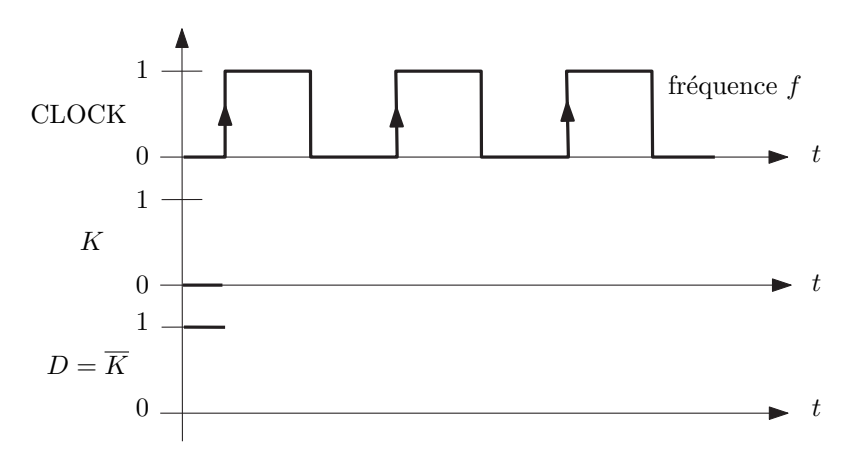

FIGURE 10 - Chronogramme à compléter.

### Optique adaptative  $\overline{4}$

La turbulence atmosphérique, phénomène dynamique, limite la résolution spatiale des télescopes en déformant les images. L'optique adaptative est un système permettant de corriger en temps réel ces déformations grâce à un miroir déformable. Les matériaux piézoélectriques constituent un élément clé de ce montage, en jouant le rôle d'actionneurs pour la déformation du miroir.

#### $4.1$ Diffraction et résolution spatiale

On se place dans le cas de la diffraction de Fraunhofer (diffraction à l'infini).

 $|32|$ Proposer un montage de travaux pratiques permettant d'observer la figure de diffraction par une pupille  $P$ : on précisera notamment la position de la source, de la pupille et de l'écran d'observation, ainsi que des éventuelles lentilles.

 $|33|$ Lorsque cette pupille est circulaire, de diamètre D, dessiner la forme de la figure de diffraction en précisant les dimensions de la tache d'Airy sur l'écran.

 $|34|$ Expliquer alors pourquoi la diffraction de la lumière limite la résolution spatiale des images. On rappellera le critère de Rayleigh permettant de séparer deux taches images, et on donnera la distance angulaire minimale  $\theta_R$  entre deux points objets séparables.

De nos jours, les observations astronomiques ne s'effectuent plus à l'aide d'une lunette mais  $35$ d'un télescope. Quelle est la différence essentielle entre ces deux instruments? A-t-on intérêt à construire de grands ou de petits télescopes?

#### 4.2 Amplitude diffractée par un télescope

On cherche à présent à caractériser l'image formée par un télescope et recueillie dans son plan focal image. On s'intéresse pour l'instant au comportement du télescope en l'absence de turbulence atmosphérique. Dans ce cas, la résolution du télescope est limitée par la diffraction due à sa monture. On repère le plan de la monture (la pupille d'entrée  $P$ ) par le système de coordonnées cartésiennes  $(X, Y)$ . Le plan d'observation est repéré par les coordonnées  $(x, y)$ . Dans le cadre de la diffraction de Fraunhofer, l'amplitude  $h(x, y)$  diffractée dans le plan d'observation s'écrit :

$$
h(x,y) = \frac{C}{\lambda f} \int_{-\infty}^{+\infty} \int_{-\infty}^{+\infty} \psi(X,Y) e^{-2j\pi(\frac{xX}{\lambda f} + \frac{yY}{\lambda f})} dX dY,
$$

où *C* est une constante complexe,  $\lambda$  est la longueur du rayonnement (rendu quasi-monochromatique par la présence d'un filtre étroit sur le trajet des rayons en provenance de l'étoile) et f la distance focale image du télescope.  $\psi(X, Y)$  est l'amplitude de l'onde incidente juste après la pupille  $\mathcal P$  (la monture du télescope).

 $|36|$ On observe une étoile, considérée comme une source ponctuelle. Justifier que l'on est bien dans le régime de la diffraction de Fraunhofer.

 $|37|$ Pourquoi peut-on considérer que l'onde provenant de l'étoile est une onde plane? En supposant que l'onde arrive sur le télescope en incidence normale, que vaut son amplitude  $\psi_i(X, Y)$  juste *avant la pupille*, en fonction de  $\psi_i(0,0) = \psi_0$ ?

 $|38|$ Exprimer l'amplitude  $\psi(X, Y)$  de l'onde *juste après la pupille d'entrée* du télescope en fonction de la fonction de transmission  $\tau(X, Y)$  de la pupille et de  $\psi_0$ . En déduire une nouvelle expression intégrale de  $h(x, y)$  dans ce cas.

 $\mid\!39\!\mid$ En posant  $u = -X/\lambda f$  et  $v = -Y/\lambda f$ , montrer que  $h(x, y)$  peut s'écrire comme la transformée de Fourier (TF) inverse d'une fonction que l'on précisera. Quelle est la dimension de *u* et v? Comment nomme-t-on ces variables?

#### Réponse impulsionnelle 4.3

On appelle « réponse impulsionnelle » (ou fonction d'étalement du point, Point Spread Function (PSF) en anglais) la fonction  $\mathcal{H}(x, y)$  donnant la répartition d'intensité dans le plan d'observation de l'image d'une source ponctuelle. Elle est définie par :

$$
\mathcal{H}(x,y) = |h(x,y)|^2.
$$

On définit également la « fonction de transfert »  $\hat{H}(u, v)$  du télescope comme la TF directe de la réponse impulsionnelle :

$$
\hat{H}(u,v) = \mathcal{F}[\mathcal{H}](u,v)
$$

où  $u$  et  $v$  sont les variables conjuguées de Fourier de  $x$  et  $y$ , respectivement.

40 On suppose que  $\tau(X, Y)$  est une fonction paire et réelle. Montrer que la fonction de transfert du télescope s'écrit :

$$
\hat{H}(u,v) = K \int_{-\infty}^{+\infty} \int_{-\infty}^{+\infty} \tau(X,Y)\tau(X-\lambda fu, Y-\lambda fv) dX dY,
$$

 $K = |C\psi_0\lambda f|^2$ 

 $|41|$ On suppose que la monture du télescope est circulaire de diamètre D. La fonction  $\tau(X, Y)$ s'écrit donc :

$$
\tau(X, Y) = \begin{cases} 1 & \text{si } \sqrt{X^2 + Y^2} < D/2, \\ 0 & \text{sinon.} \end{cases}
$$

On étudie la fonction de transfert  $\hat{H}(u,0)$ . Montrer que pour  $|u| > u_c$ ,  $\hat{H}(u,0)$  est nulle; on pourra *s*'aider d'une argumentation graphique. Exprimer  $u_c$  en fonction de  $D$ ,  $\lambda$  et f.

 $\left|42\right|$ On montre que la fonction de transfert normalisée  $\hat{H}_n(u,0) = \hat{H}(u,0)/K$  s'exprime comme :

$$
\hat{H}_n(u,0) = \frac{2}{\pi} \left( \arccos \frac{|u|}{u_c} - \frac{|u|}{u_c} \sqrt{1 - \left(\frac{u}{u_c}\right)^2} \right)
$$

Commenter la valeur de  $\hat{H}_n(0,0)$ .

La figure 11 présente le graphe de  $\hat{H}_n(u,0)$  en fonction de  $u/u_c$ . Quelle est la nature du filtre spatial constitué par le télescope? Expliquer comment est dégradée l'image d'une source ponctuelle dont le rayonnement passe à travers ce filtre.

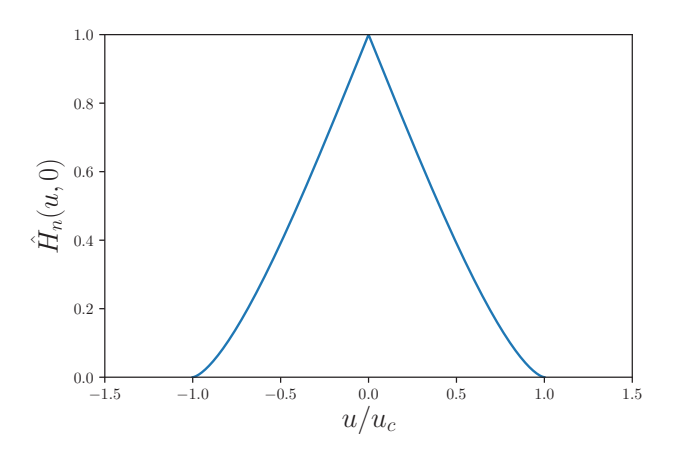

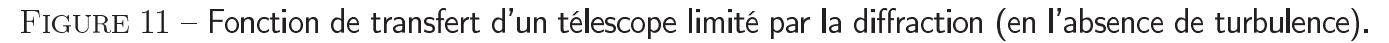

#### 4.4 Turbulence atmosphérique

#### $4.4.1$ Estimation de la perturbation

En raison de ses mouvements internes et des différences de température qu'on y rencontre, l'atmosphère terrestre, turbulente, dégrade considérablement la qualité des images. On cherche à calculer la différence de chemin optique  $\Delta L$  induite par la traversée d'une zone d'air plus froid que l'air ambiant. On considère une zone d'air « froid » d'épaisseur  $e = 0.3$  m et présentant un faible écart de température de  $\Delta T = -1^\circ$  C avec l'air environnant.

|43| Exprimer  $\Delta L$  en fonction de e, T,  $\Delta T$  et n, l'indice optique de l'air à la température T. On suppose qu'on est à pression constante et que l'air peut être considéré comme un gaz parfait. On se place en outre dans le cadre de la loi de Gladstone :  $(n-1)$  est proportionnel à la masse volumique de l'air  $\rho$ .

 $|44|$ On considère que le rayonnement observé est monochromatique de longueur d'onde  $\lambda =$  $\overline{0,5\,\mu}$ m. La température de l'air ambiant est  $T = 300$  K. À cette longueur d'onde et à cette tempé*n* rature, l'indice de l'air est  $n = 1,0002678$ . Calculer  $\Delta L$ .

45 On considère que cette zone froide joue pour le rayonnement incident le rôle d'une lame d'air d'indice *n*. Le critère de Rayleigh impose que la variation de chemin optique  $\Delta L$  introduite par cette lame soit inférieure à λ/4 pour que la taille minimale d'une tache image reste déterminée par la diffraction de la monture (et non pas par la turbulence). Quels sont les effets de cette lame d'air sur les images pour  $\lambda = 0.5 \,\mu\text{m}$ ?

#### 4.4.2 Réponse du télescope en présence de turbulence

Pour un télescope affecté par la turbulence atmosphérique, la réponse impulsionelle devient  $\mathcal{H}(x, y, t)$ , la réponse impulsionelle instantanée. La fonction de transfert instantanée s'écrit alors :

$$
\hat{H}(u,v,t) = K \int_{-\infty}^{+\infty} \int_{-\infty}^{+\infty} \tau(X,Y)\tau(X-\lambda fu,Y-\lambda fv)A(X,Y,t)A^*(X-\lambda fu,Y-\lambda fv,t)dXdY,
$$

où  $\tau(X, Y)$  est toujours la transmission d'une pupille circulaire. Les facteurs complexes  $A(X, Y, t)$ *A⇤*(*X − λfu, Y − λfv, t*)  $A(X, Y, t) = A_m(X, Y, t) \exp[j\phi(X, Y, t)]$ , où  $A_m$  est le module et  $\phi(X, Y, t)$  la phase de  $A(X, Y, t)$ .

46 Que vaut  $A_m$  si les turbulences ne créent que des déphasages au niveau de la pupille d'entrée du télescope?

 $|47|$ Si des déphasages sont créés par des zones turbulentes à haute altitude, on observe au niveau de la pupille d'entrée, des modulations du module  $A_m(X, Y, t)$ . De quel phénomène, visible à l'œil nu lorsqu'on observe un ciel étoilé, ces modulations sont-elles responsables?

48 Dans le cas d'une atmosphère peu perturbée, pour laquelle on néglige les modulations de  $A_m$ , exprimer  $\hat{H}(u, v, t)$  en fonction de  $\tau(X, Y)$ , de la phase  $\phi$  et des autres données du problème.

 $|49|$ La turbulence augmente considérablement la taille minimale d'une tache image. Ainsi, en présence de turbulence, la limite angulaire de résolution  $\theta_R$  du télescope ne dépend plus du diamètre *D* du télescope, mais d'un paramètre appelé « paramètre de Fried » noté  $r_0$ . Ce paramètre caractérise l'échelle de cohérence spatiale du front de l'onde provenant de l'étoile, perturbé par la turbulence. La limite angulaire de résolution du télescope (question 34) est alors obtenue en remplaçant D par  $r_0$ .

Montrer qu'il est inutile d'augmenter la taille du miroir si l'on ne corrige pas des effets de la turbulence.

 $|50|$ Calculer la limite angulaire de résolution d'un télescope de diamètre  $D = 8,0$  m en bande *v*isible (à  $\lambda = 0.50 \,\mu\text{m}$ ) en l'absence puis en présence de turbulence, pour laquelle  $r_0 = 10 \,\text{cm}$ . Commenter.

 $|51|$ La perte de résolution qu'engendre la présence de turbulence s'explique par la déformation des fronts d'onde de l'onde lumineuse provenant du ciel, traversant l'atmosphère turbulente puis arrivant sur le télescope. Le but de l'optique adaptative, développée dans les années 1990, est de corriger le terme de phase introduit par la turbulence dans la fonction de transfert instantanée de la question 48. Pour cela, on introduit dans le faisceau une correction de phase  $\phi_c(X, Y, t)$  de sorte que l'amplitude  $A(X, Y, t)$  devienne  $A_c(X, Y, t) = A(X, Y, t) \exp[-j\phi_c(X, Y, t)]$ . Dans le cas d'une correction idéale, comment doit-on choisir  $\phi_c$ ? Montrer que l'on retrouve dans ce cas l'expression de l'image non dégradée par la turbulence.

### 4.5 Optique adaptative

On étudie maintenant la possibilité de corriger les déformations des fronts d'onde dues à la traversée de l'atmosphère turbulente.

 $|52|$ Rappeler le théorème de Malus reliant la forme de fronts d'onde aux rayons lumineux.

 $53$ Un faisceau de lumière parallèle arrive sur un dioptre plan, en incidence oblique. Rappeler les lois de Descartes et, sur un schéma, tracer les fronts d'onde correspondants.

 $|54|$ On considère une lentille mince convergente  $\mathcal L$  utilisée dans les conditions de Gauss. Elle donne d'un objet A, situé sur l'axe optique, une image A'. Faire un schéma soigné présentant la lentille  $\mathcal{L}$ , ses foyers, le point A, et le point A' construit à partir de A. Tracer les fronts d'onde avant et après  $\mathcal{L}$ . Le point A sera choisi en amont du fover objet F. Faire un autre schéma dans le cas où A est à l'infini.

 $|55|$ Justifier qu'un miroir non plan peut permettre, comme sur la figure 12, de transformer un

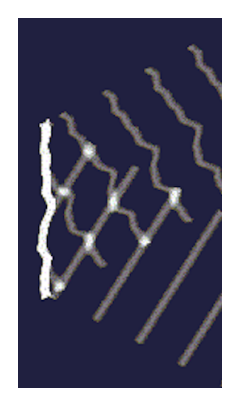

FIGURE 12 - Miroir non plan.

front d'onde déformé en front d'onde plan.

 $|56|$ En pratique, on prélève une petite partie de la lumière incidente afin d'analyser les déformations de l'image d'une étoile repère située dans le champ, puis on modifie la forme du miroir pour corriger les fronts d'onde. L'ensemble est schématisé sur la figure 13.

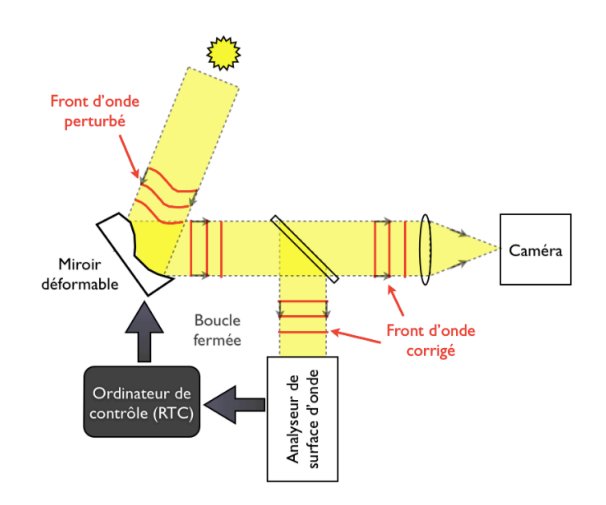

FIGURE  $13$  – Dispositif d'optique adaptative : vue d'ensemble.

Le rôle de l'analyseur de surface d'onde (ASO) est de mesurer l'écart du front d'onde incident à la forme souhaitée. L'analyseur de Shack-Hartmann est constitué d'un ensemble de micro-lentilles, dont le plan focal image coïncide avec une matrice de capteurs CCD. Chaque ensemble constitué d'une micro-lentille et d'un capteur analyse une petite partie de la surface d'onde.

À partir du schéma de la figure 14a, et dans le cas d'un front d'onde incident plan, parallèle au plan des capteurs, tracer les rayons lumineux arrivant sur le capteur. Faire de même pour un front d'onde incident plan incliné par rapport à l'axe optique. On nomme  $\alpha$  l'angle entre l'axe optique et les rayons lumineux incidents  $(-\pi/2 < \alpha < \pi/2)$ . Montrer qu'il suffit de mesurer un déplacement pour mesurer  $\alpha$ ; en donner l'expression.

 $57$ À partir du schéma de la figure 14b, montrer qu'il est possible d'analyser un front d'onde  $\overline{\text{d\'eform\'e.}}$ 

58 Le miroir déformable est constitué d'un ensemble de lames de verre aluminisées. Quelle est la nature du signal issu de l'analyseur de surface d'onde? Montrer qu'il permet de commander la déformation du miroir à l'aide d'actionneurs piézoélectriques. On proposera une disposition

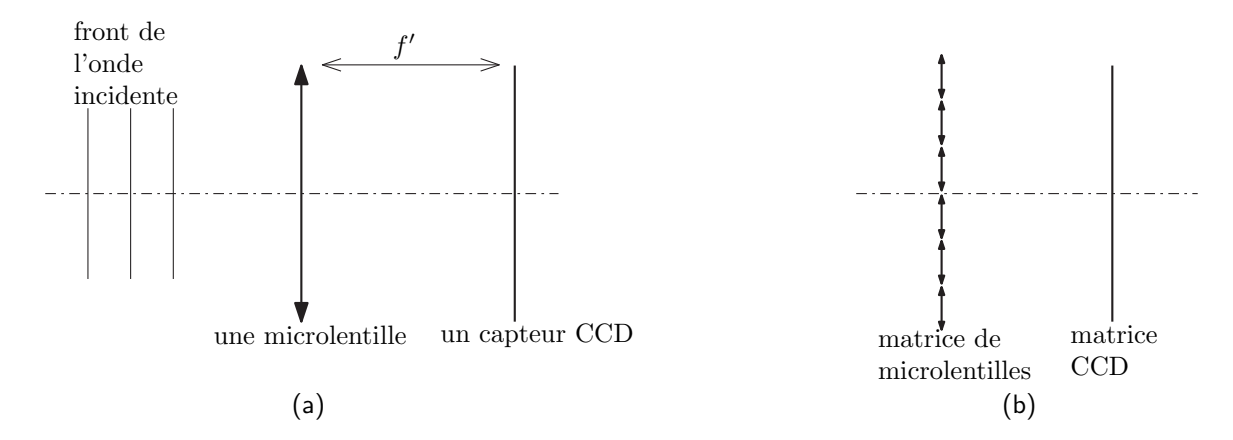

FIGURE 14 - Analyseur de surface d'onde. (a) Micro-lentille unique. (b) Matrice de micro-lentilles.

pour ces actionneurs.

 $|59|$ Le miroir déformable d'un télescope de diamètre  $D = 2$  m est équipé de  $N = 200$  actionneurs piezo-électriques. On rappelle que le paramètre de Fried  $r_0$  est l'échelle caractéristique d'une zone spatialement cohérente du front de l'onde en atmosphère turbulente.

Exprimer N en fonction de D et  $r_0$ .

À partir de quelle valeur de  $r_0$  ce sytème d'optique adaptative corrige-t-il efficacement les effets de la turbulence?

# Formulaire

On note *j* le nombre complexe tel que  $j^2 = -1$ . On note  $A^*$  le conjugué du nombre complexe A.

### Transformée de Fourier

Pour  $f$  une fonction de deux variables, on appelle  $\mathcal{F}[f]$  sa transformée de Fourier définie par :

$$
\mathcal{F}[f](u,v) = \int_{-\infty}^{+\infty} \int_{-\infty}^{+\infty} f(x,y) e^{-2j\pi(ux+vy)} dx dy
$$

La transformée inverse vérifie alors :

$$
f(x,y) = \mathcal{F}^{-1}[\mathcal{F}[f]](x,y) = \int_{-\infty}^{+\infty} \int_{-\infty}^{+\infty} \mathcal{F}[f](u,v) e^{2j\pi(ux+vy)} du dv
$$

Propriétés:

$$
\mathcal{F}[f(-x,-y)] = \mathcal{F}^{-1}[f(x,y)] \tag{1}
$$

$$
\mathcal{F}[f(ax, by)](u, v) = \frac{1}{|ab|} \mathcal{F}[f(x, y)]\left(\frac{u}{a}, \frac{v}{b}\right)
$$
 (2)

$$
\mathcal{F}[f^*](u,v) = \mathcal{F}^*[f](-u,-v)
$$
 (3)

### Produit de convolution

Le produit de convolution  $f * g$  de deux fonctions est défini par :

$$
(f * g)(x, y) = \int_{-\infty}^{+\infty} \int_{-\infty}^{+\infty} f(x - x', y - y')g(x', y') dx' dy'
$$

Il vérifie les propriétés suivante pour les transformées de Fourier :

$$
\mathcal{F}[f * g] = \mathcal{F}[f] \times \mathcal{F}[g] \qquad (4)
$$
  

$$
\mathcal{F}[f \times g] = \mathcal{F}[f] * \mathcal{F}[g] \qquad (5)
$$

 $o\mathbf{u} \times d\mathbf{e}$  as a produit habituel de deux nombres.

## Opérateurs différentiels

$$
\oiint_{S(V)} \vec{A} \cdot \vec{dS} = \iiint_{V} \text{div } \vec{A} \, dV
$$
Formule de Green-Ostrogradski  
\n
$$
\oint_{C} \vec{A} \cdot \vec{d\ell} = \iint_{S(C)} \overrightarrow{\text{rot }A} \cdot \vec{dS}
$$
Formule de Stokes  
\ngrad  $\left(\frac{1}{r}\right) = -\frac{1}{r^2} \vec{u}_r$  en coordonnées sphériques  
\ndiv  $(U\vec{A}) = U \text{ div } \vec{A} + \vec{A} \cdot \overrightarrow{\text{grad}} U$  pour U un champ scalarire et  $\vec{A}$  un champ vectoriel